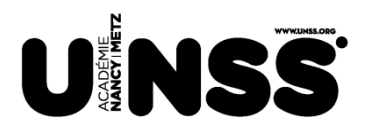

Service Régional de l'UNSS de l'académie de Nancy–Metz Maison Régionale des Sports de Lorraine 13 rue Jean Moulin 54510 TOMBLAINE Tél : 03 83 18 87 29 Fax : 03 83 18 87 30 [sr-nancy-metz@unss.org](mailto:sr-nancy-metz@unss.org)

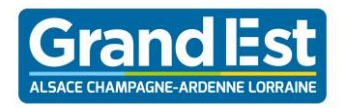

# **CIRCULAIRE D'ORGANISATION**

NM-VOILE **01**

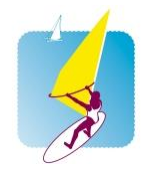

La circulaire d'organisation est réalisée par le service régional à l'intention des équipes et des individuels qualifiés de l'académie. Elle précise l'ensemble des éléments relatifs à l'organisation de la compétition et rappelle quelques points essentiels des règlements de l'activité. Elle est téléchargeable en ligne sur [www.unss.org](http://www.unss.org/).

> Auteur : Olivier MORIN Secrétaire : Anne

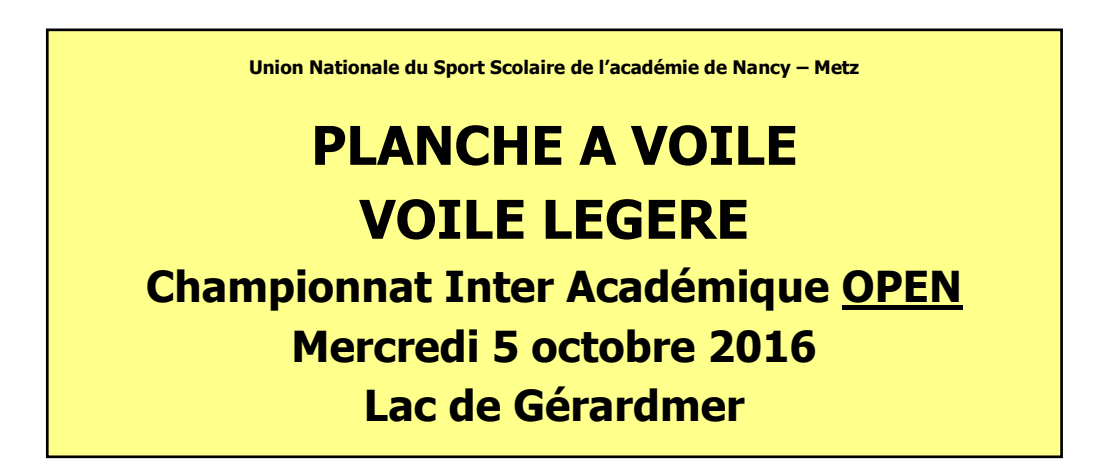

Madame, Monsieur le Président de l'association sportive, Chef d'établissement,

Suite aux résultats obtenus par les élèves de votre A.S dans les phases qualificatives organisées par l'UNSS dans l'activité, votre établissement s'est brillamment qualifié pour le championnat d'académie UNSS.

Vous voudrez bien prendre connaissance des informations relatives à l'organisation de cette compétition, et transmettre aux enseignants d'EPS et aux élèves concernés nos plus vives félicitations.

L'équipe académique se joint à moi pour vous souhaiter un bon championnat d'académie.

Olivier MORIN Directeur Adjoint du Service Régional de l'UNSS

#### **INFORMATIONS UTILES**

**Organisateurs** Marie VERDOT Lycée La Haie Griselle GERARDMER 07 70 38 70 37 Olivier MORIN SR UNSS 66 82 48 35 01

**Forfaits** En cas de forfait, vous voudrez bien prévenir dans les meilleurs délais

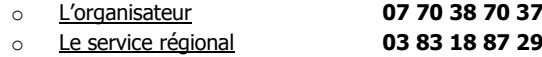

#### **INSCRIPTIONS INTRANET**

Inscriptions en ligne **OBLIGATOIRES** sur le site de l'UNSS Régionale [www.unss.org.](http://www.unss.org/) Cliquer sur « **Compétitions** » puis Niveau « **Inter Académique** ».

**Ouverture du serveur : Lundi 22 septembre 2016 Fermeture du serveur : Mardi 4 octobre 2016 à 13h00**

Merci d'indiquer les numéros d'équipes pour chaque compétiteur.

#### **INFORMATIONS UTILES – FORMALITES ADMINISTRATIVES**

Lieu : Base nautique de Gérardmer – 88 400 GERARDMER

**Horaires de l'accueil** : Il sera assuré à partir de **13H00.**

#### **Contrôle des licences :**

L'accompagnateur se présente à l'organisateur qui est déjà en possession des licences des inscrits (issues d'OPUSS).Il procède aux éventuelles modifications survenues après fermeture de l'inscription en ligne (ex : absence de dernière minute...) et présente les licences des élèves non inscrits en ligne uniquement. L'organisateur procède alors au **contrôle des licences** (licences numériques acceptées).

**En cas d'absence de photo sur une licence**, l'élève concerné devra présenter un justificatif d'identité officiel ou non (carte de bus, de cantine, carnet de correspondance…) où figurent son NOM, son PRENOM et sa PHOTO.

**En cas de non présentation de la licence,** la règle indiquée page 3 du règlement fédéral s'applique (Art.III.3-28 et suivants) : **«** Présentation d'une attestation sur l'honneur écrite par l'élève accompagnée de la présentation d'un justificatif d'identité officiel ou non où figurent son NOM, son PRENOM, sa PHOTO ainsi que sa **DATE DE NAISSANCE »**.

#### **Encadrement extérieur :**

Tout encadrant autre qu'un enseignant d'EPS devra présenter son document d'agrément signé par le Président d'AS (document disponible p39 dans le règlement fédéral). A défaut, il ne sera pas autorisé à pénétrer sur l'espace de pratique.

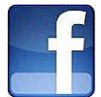

#### **FACEBOOK UNSS : Devenez FAN !**

Prenez des photos de vos rencontres et envoyez les meilleurs clichés au Service Régional UNSS. Ils seront mis en ligne sur la page Facebook **UNSS NANCY METZ** !

#### **ORGANISATION GENERALE - REGLEMENT**

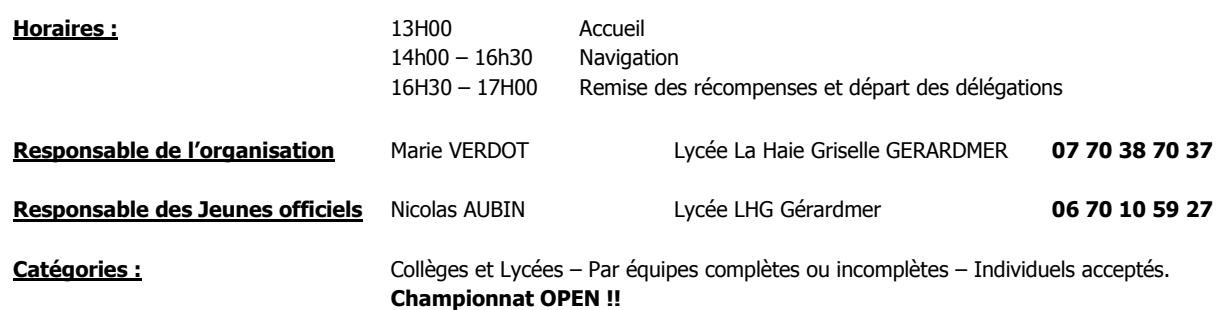

#### **Composition des équipes :**

**Championnat qualificatif au championnat de France : (Etablissement et Excellence) :**

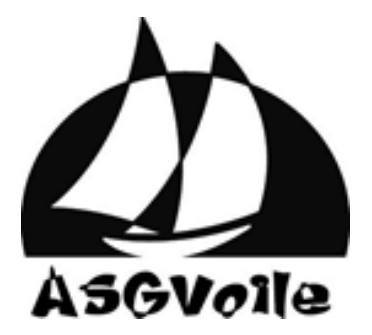

#### **PLANCHE A VOILE COLLEGE ET LYCEE :**

Benjamins + Minimes + Cadets + Juniors + Séniors Equipes de 4 compétiteurs dont 1 remplaçant (donc 3 compétiteurs sur l'eau) Mixité OBLIGATOIRE. Obligation de désigner un jeune coach dans l'équipe.

#### **Pour le championnat OPEN COLLEGES ET LYCEES : (Non qualificatif pour le championnat de France)**

**Equipes incomplètes et individuels acceptés**. Ceux-ci pourront être associés pour former des équipes de navigation.

**Jeune Officiel :** Le Jeune Officiel n'est pas obligatoire lors de ce championnat d'académie. Toutefois, il est fortement recommandé de présenter des élèves pour officier en tant que JO (entrée en formation) si vous souhaitez participer au championnat de France, le JO étant obligatoire au CF.

#### **Prêt de matériel :**

#### **La base nautique de Gérardmer met à disposition des compétiteurs son matériel. MERCI D'EN PRENDRE SOIN !**

#### **Conditions Particulières :**

Il ne peut y avoir d'équipes classées championnes d'académie ex æquo, elles devront être obligatoirement départagées à l'issue des manches courues pour pouvoir prétendre à la qualification.

Les épreuves et la formule de compétition seront adaptées au site par l'organisateur, à partir du règlement du championnat de France.

L'équipe « Excellence » sera qualifiée à l'issue du championnat d'académie à la condition qu'elle soit classée 1<sup>ère</sup>, tous établissements confondus, si moins de trois AS Excellence sont représentées.

#### **RAPPEL DES CONDITIONS DE PARTICIPATION (pour les AS jouant une qualification au CF)**

Les Championnats par Équipe d'Établissement sont ouverts à toutes les équipes d'Association Sportive sauf :

Les Associations Sportives qui ont atteint les 2 années précédentes le titre de Champion de France en planche à voile et sur le podium (1,2 et 3) en voile habitable et voile légère lors des championnats de France Unss par Équipe d'Établissement dans la même catégorie,

Si ces Associations Sportives ne sont pas dans les 4 premières lors des Championnats de France Excellence voile légère et voile habitable, elles pourront à nouveau s'inscrire en championnat équipe établissement l'année n+1

- les Associations Sportives qui sont classées dans les 4 premières des championnats de France **Excellence** de l'année précédente, dans la même catégorie d'âge et de sexe,
- Les équipes étant classées dans les 2 premières lors des championnats de France U.N.S.S. **Excellence** de Planche à Voile l'année précédente, dans la même catégorie d'âge

Cette disposition **ne concerne pas** les équipes émanant de Section Sportive Scolaire qui doivent concourir en Excellence et peuvent concourir également en équipe d'établissement sous deux conditions :

- avoir renseigné à la date du 16 décembre 2016 tous leurs élèves inscrits en section sportive scolaire
- avoir une équipe de l'association sportive inscrite qui a effectivement participé en excellence dans la même catégorie d'âge et de sexe

Pour les équipes d'Association Sportive nommées dans ce tableau, et dans ce cas seulement, **AUCUNE** équipe d'Établissement ne peut participer au Championnat de France par Équipe d'Établissement y compris aux phases inter-académiques

- les Associations Sportives n'ayant pas assisté au Protocole des championnats de France en 2016
- les Associations Sportives ayant fait forfait dans les huit jours précédant les championnats de France en 2016
- les Associations Sportives « hors SSS » ayant opté pour une inscription en CF Excellence.
- un élève qui a participé à une rencontre excellence lors de l'année scolaire en cours et dans le même sport ne peut plus concourrir en équipes d'établissement.
- Les équipes comportant **UN** élève inscrit sur la liste des Sections Sportives Scolaires, des Pôles Espoir, des Pôles France ou sur une liste fédérale fournie à l'UNSS par la FF Voile, **UN** élève appartenant à des Centres de formation ou de préformation et sur les listes de Haut Niveau du Ministère des Sports (Haut Niveau, Jeunes, Espoir),
- Des équipes comportant **UN** élève classé dans les premiers 15% du classement national FF Voile ou de classe de l'année n-1 sur un des supports concernés. Les listes par catégorie seront disponibles dans les services régionaux à partir de début janvier 2017.

### TUTORIEL DE VÉRIFICATION DE CLASSEMENT Pour l'année scolaire 2016/2017, utiliser l'année 2016

Aller sur le site de la FF Voile : [http://www.ffvoile.fr/ffv/sportif/C10/c10\\_classe.aspx](http://www.ffvoile.fr/ffv/sportif/C10/c10_classe.aspx) Prendre uniquement ce site, car il y a le classement national individuel fédéral qui regroupe tous les supports et les pratiques dans un même classement qui ne doit pas être pris en compte

Aller dans l'onglet « Classement National des Classes et des Pratiques »

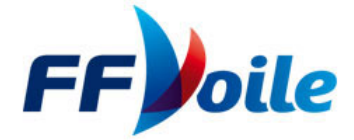

# **CLASSEMENT NATIONAL DES CLASSES ET DES PRATIOUES**

[Classements des années précédentes : 1990 à 2010]

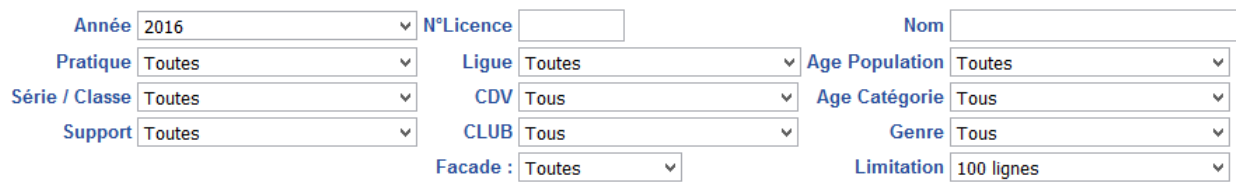

Vous sélectionnez l'année (2016)

Et ensuite, vous entrez le numéro de licence FF Voile du jeune ou son nom.

Attention, plusieurs classements peuvent apparaître pour le même coureur. Pour savoir s'il est dans les 15%, cliquez sur le numéro de licence en rouge, et vous aurez le détail de son classement, avec le nombre de coureurs classés.

Pour information, la distinction support / pratique se fait ainsi :

**PAV :** Tout type de support se rapportant à la planche à voile ayant un classement national

**VOILE HABITABLE :** Se rapportant à la voile habitable

**VOILE LEGERE :** se rapportant aux dériveurs et aux catamaran.

## **UTILISATION DU LOGICIEL FREG**

#### **POUR LES CLASSEMENTS DE RÉGATE UNSS ET LES METTRE EN LIGNE SUR LE SITE FFVOILE**

Le logiciel FREG est gratuit [\(http://www.ffvoile.fr/ffv/public/logiciels/\)](http://www.ffvoile.fr/ffv/public/logiciels/) et doit pouvoir être utilisé pour effectuer facilement et rapidement les classements des régates.

C'est aussi une facette du travail de jeune officiel qui peut/doit être développée.

Cela permet d'avoir une visibilité des régates U.N.S.S. co-organisées avec les clubs FF Voile et qui aux licenciés FF Voile de marquer des points aux classements des coureurs et des clubs.

La page internet donne des informations pour débuter, mais le plus simple est pour les débutants de travailler avec la personne du club qui connaît le logiciel. Sa prise en main est facile.

Pour les spécificités UNSS quelques éléments à prendre en compte.

Créer une régate dans FREG, y rentrer tous les paramètres et procéder exactement comme pour une régate habituelle.

Pour les inscriptions, sélectionner la fiche d'inscription FREG adaptée à savoir la fiche habitable (cette fiche habitable est utilisable même sur des régates voile légère!) avec laquelle on peut entrer le nom de l'équipe à la place du nom de bateau et tous les membres de l'équipe dans l'équipage sont référencés avec le n° de licence FF Voile.

Si un membre n'a pas de licence FF Voile, le programme le considère comme compétiteur étranger. Il peut y avoir un mixte dans les équipes de licenciés FF Voile ou non.

Pour les résultats, plusieurs solutions selon les fonctionnements :

- une régate normale: x bateaux sur x courses qui s'additionnent, on rentre chaque course dans FREG et il établit le classement directement.
- Une régate avec X courses, chaque course est composée de plusieurs bateaux pour un même établissement. Cela implique que l'on fasse le classement par établissement de la course avant de le rentrer dans FREG. Petite particularité, il peut être alloué des coef. différents pour les courses en fonctions des épreuves demandées …
- Vous faites le classement de la régate en dehors de FREG en prenant vos spécificités et vous ne rentrez que le résultat final sur une seule course.

Puis envoyer les résultats sur le site de la FF Voile via le club support selon la procédure que le club doit connaître. Cet export n'est possible que pour les régates inscrites au calendrier FF Voile (cf. gradation dans la fiche sport).

#### **PROCLAMATION DES RESULTATS - QUALIFICATIONS - FORFAITS ET REPECHAGES**

#### **Protocole**

- Dotation médailles : Médailles or, argent et bronze aux trois premières équipes.
- Chaque délégation est tenue d'assister au déroulement du protocole et à la remise des prix lorsqu'ils ont lieu (comme aux Championnats de France) sous peine de se voir exclure de cette même compétition l'année suivante (sauf circonstances exceptionnelles).
- Lorsque le protocole est réalisé, un temps doit être réservé aux Jeunes Officiels.

#### **Résultats :**

A l'issue de la compétition, l'organisateur informe le service régional par Mail, téléphone ou Fax le soir même ou le lendemain matin.

**Attention** : Les résultats d'une compétition ne sont officialisés qu'après vérification **par le service régional** de l'ensemble des documents relatifs à la compétition, dans un délai maximum de 15 jours. L'organisateur veillera donc à renvoyer rapidement et impérativement ces documents au Service Régional.

#### **Qualifications :**

Le service régional est responsable de la désignation des qualifiés aux compétitions I.A et nationales. A ce titre, il est seul habilité à délivrer les convocations aux A.S concernées.

#### **Les équipes championnes d'académie Etablissement et Excellence pourront prétendre à une qualification au championnat de France (lieu et dates inconnus pour l'instant).**

#### **(sous réserve du nombre d'AS présentes et du classement de l'équipe Excellence)**

#### **Forfaits - Repêchages :**

#### Demande de qualifications exceptionnelles – Repêchages

Les demandes de qualifications exceptionnelles et les demandes de repêchage sont placées sous l'unique responsabilité du service régional, tant du point de vue des compétitions académiques que du point de vue national. Elles se font par l'intermédiaire du formulaire issu du règlement fédéral qui doit être rempli et renvoyé au service régional.

#### **Développement Durable – Opération « Stade Propre » :**

Chaque enseignant veillera à ce que ses élèves rendent les installations sportives dans leur état de propreté initial. Il veillera également à couper tout système gaspillant de l'énergie inutilement (lumières, …).